## **EOP - Tâche #29816**

Scénario # 29647 (Terminé (Sprint)): Faire fonctionner EOP en 2.8.0

# **Porter EOP en python3**

30/03/2020 11:27 - Emmanuel GARETTE

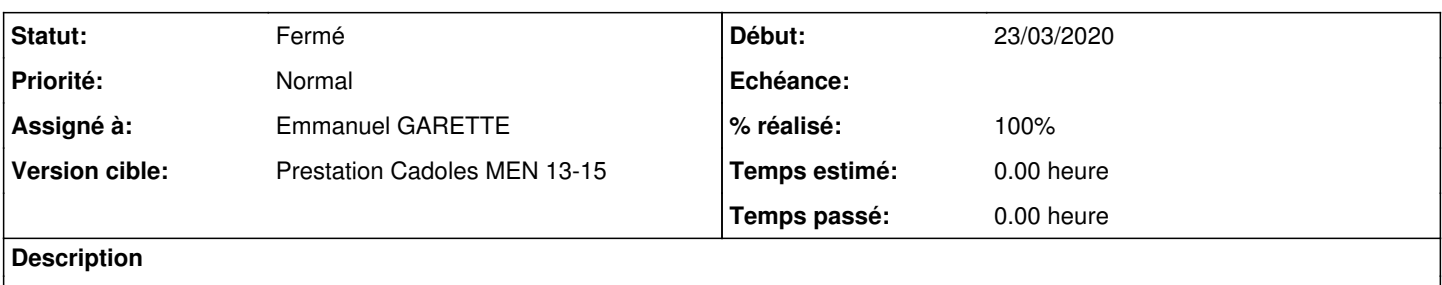

#### **Révisions associées**

# **Révision 7680b22f - 30/03/2020 11:28 - Emmanuel GARETTE**

port en python3 (ref #29816)

# **Révision 457a3555 - 30/03/2020 11:30 - Emmanuel GARETTE**

port en python3 (ref #29816)

#### **Révision 43d7526b - 30/03/2020 11:32 - Emmanuel GARETTE**

port en python3 (ref #29816)

# **Révision 95317a73 - 30/03/2020 11:35 - Emmanuel GARETTE**

port en python3 (ref #29816)

# **Révision 37b9d540 - 30/03/2020 11:44 - Emmanuel GARETTE**

port en python3 (ref #29816)

# **Révision 2cfd4d58 - 31/03/2020 07:49 - Emmanuel GARETTE**

# port en python3 (ref #29816)

#### **Révision 6a2fa9d4 - 31/03/2020 08:06 - Emmanuel GARETTE**

port en python3 (ref #29816)

#### **Historique**

## **#1 - 30/03/2020 11:27 - Emmanuel GARETTE**

*- Statut changé de Nouveau à En cours*

### **#2 - 30/03/2020 15:33 - Emmanuel GARETTE**

#### *- Assigné à mis à Emmanuel GARETTE*

*- % réalisé changé de 0 à 100*

# **#3 - 31/03/2020 10:10 - Emmanuel GARETTE**

*- Statut changé de En cours à Résolu*

#### **#4 - 15/04/2020 10:52 - Joël Cuissinat**

*- Statut changé de Résolu à Fermé*

*- Restant à faire (heures) mis à 0.0*

Je n'ai pas testé l'application en profondeur mais elle répond correctement.